Published: Friday, 15 April 2022 08:11 Hits: 413

Join **Augustin, Alex, Lisa and the entire ArkeoTopia team** to discover **additional resources for step 8.2** in **My Archaeology Book** on the practical applications of archaeological research, such as teaching history at school.

# **Step 8.2 - Practical Applications of Archaeology History Lessons at School**

# **Corresponding pages in MAB1 and MAB2**

MAB 1 p. 36 and MAB 2 p. 44

## **More about this step's reference artifact**

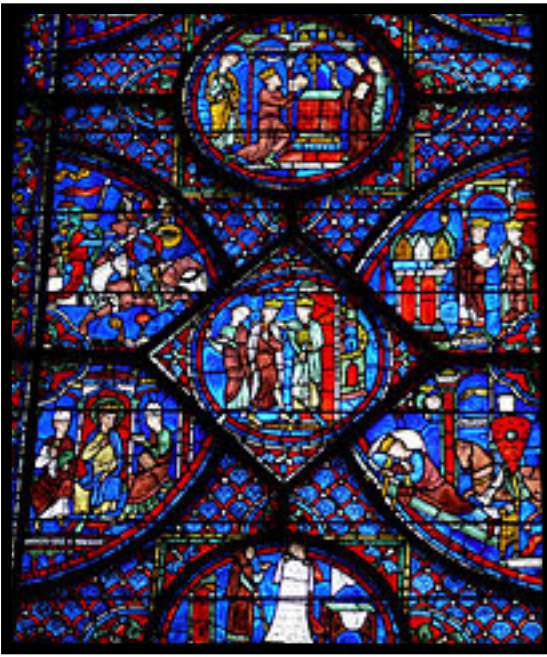

The drawing on page 36 in My Archaeology Book, titled

History Lessons at School, was inspired by medallion 4 [of bay 7 of the side chapel of No](https://en.wikipedia.org/wiki/Stained_glass_windows_of_Chartres_Cathedral#Side_Chapel_(5-7))tre-[Dame de Chartres cathedral](https://en.wikipedia.org/wiki/Stained_glass_windows_of_Chartres_Cathedral#Side_Chapel_(5-7)). This stained-glass panel is dedicated to the life of Charlemagne. Using archaeology to teach history is another practical application of archaeology to everyday life. In fact, the information in history textbooks – at the primary and secondary levels – is based on archaeological findings in addition to information from other disciplines, such as history and philology.

#### **Archaeology in Everyday Life: History Class**

Published: Friday, 15 April 2022 08:11 Hits: 413

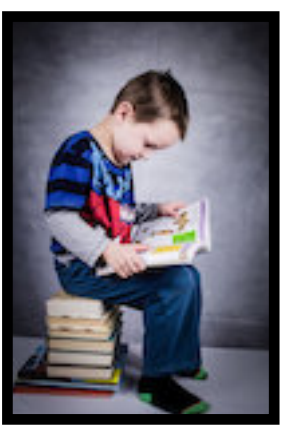

For this reason, neither Alex nor Lisa are depicted in this image, and we see a young schoolboy using an interactive whiteboard (IWB). The IWB is recognizable by its toolbar on the right-hand side. The young schoolboy colors the stained glass in order to understand the color distribution and to fill in the missing parts of the design, just as your student will do in his or her workbook.

This practical application of archaeology also brings into focus the role of educators in helping archaeologists promote cultural heritage and archaeological research. Whether they are teachers or educational camp instructors, these educators are responsible for presenting current knowledge of major historical events, the diversity of world cultures, and the evolution of research techniques over time, which was made possible in part by the results of archaeological missions.

The construction of the Notre-Dame de Chartres cathedral, located in the Eure-et-Loir department of France, spanned from 1145 to 1220, but the stained-glass windows depicting Charlemagne's life were assembled and installed a bit later, in 1225. The funding for these panels was made possible by donations from furriers, artisans who make or sell fur clothes. The bay that holds them measures nearly 30 feet high and 6.5 feet wide and is located on the side of the apse chapel, opposite the entrance for worshippers, and runs along the ambulatory. [The](https://www.cathedrale-chartres.org/wp-content/uploads/2020/11/numerotation-des-vitraux-Cathe%CC%81drale-de-Chartres.pdf) [stained-glass windows of the chapel have been number](https://www.cathedrale-chartres.org/wp-content/uploads/2020/11/numerotation-des-vitraux-Cathe%CC%81drale-de-Chartres.pdf)ed by the Discover Notre-Dame de Chartres cathedral [resources page](https://www.cathedrale-chartres.org/en/cathedrale/monument/) on the official Notre-Dame de Chartres cathedral website, allowing visitors to easily locate bay 7.

#### **Archaeology in Everyday Life: History Class**

Published: Friday, 15 April 2022 08:11 Hits: 413

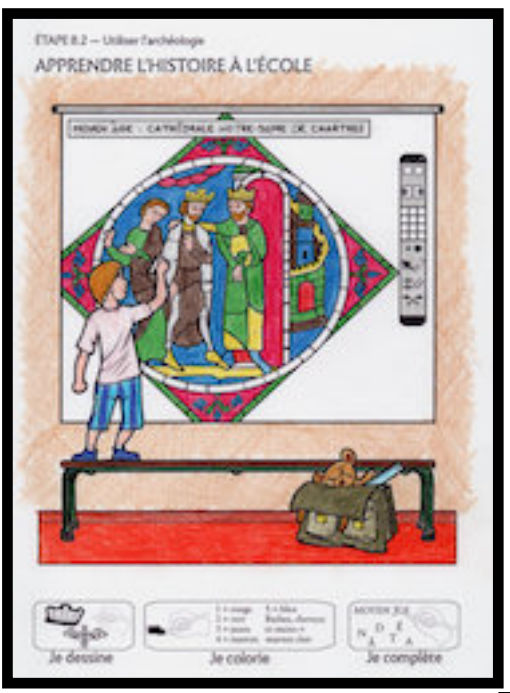

This set of stained-glass windows on the lif highlights the political importance of this historical figure as opposed to his religious significance. The windows tell the story of the emperor's mythical campaigns through the East and in Spain. Charlemagne's story is intricately linked to the story of Saint James the Great, whose stained glass-windows are positioned just next to Charlemagne's in the chapel. [According to legend](https://compostela.co.uk/mythology/charlemagne-and-the-legend-of-the-milky-way/), and as depicted on the panels, Charlemagne is visited by Saint James in a dream and is asked to liberate his tomb from the Saracens in Galicia. In medallion 4 depicting Charlemagne's life, we see his reception by Constantine. Although Charlemagne is still wearing his battle spurs, he is greeted as a brother by Constantine, as the fighting has subsided. He puts an arm around Charlemagne's shoulders while a young man, presumably Roland, watches the scene unfold. This meeting is assumed to have taken place at the gate of Constantinople, as suggested by the position of Constantine as well as the architecture behind the gate.

## **Clues**

**The 4 clues** include:

- 1. The boy's school bag, holding a ruler and a teddy bear
- 2. The boy using the stylus
- 3. The interactive whiteboard (IWB), identifiable by its toolbar on the right-hand side
- 4. The bench

[Step 8.1 - Using Archaeo](index.php?option=com_content&view=article&id=565:archaeology-in-everyday-life-guided-tours&catid=97&lang=en-GB) [Guided Tours](index.php?option=com_content&view=article&id=565:archaeology-in-everyday-life-guided-tours&catid=97&lang=en-GB)[My Archaeology Book](index.php?option=com_content&view=article&id=358:pedagogy-additional-resources-for-my-archaeology-book&catid=97&lang=en-GB#overview) [Resources Homepage](index.php?option=com_content&view=article&id=358:pedagogy-additional-resources-for-my-archaeology-book&catid=97&lang=en-GB#overview)[Step 8.3 - Using Archaeo](index.php?option=com_content&view=article&id=555:using-archaeology-the-fight-against-criminals&catid=97&lang=en-GB) **[Fighting Trafficking](index.php?option=com_content&view=article&id=555:using-archaeology-the-fight-against-criminals&catid=97&lang=en-GB)**